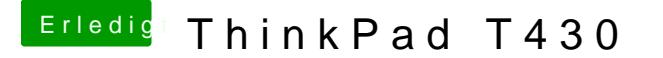

Beitrag von Sascha\_77 vom 20. Februar 2018, 12:57

Hier die EFI für den Screen in 1366x768.

[Lenovo Thinkpad](https://www.hackintosh-forum.de/index.php/Thread/27356-Lenovo-Thinkpad-T430/) T430

Für 1600x... oder Höher muss die config.plist bzw. DSDT angepasst werden.